# **Application: gvSIG desktop - gvSIG bugs #4908**

**desplazamiento al cargar raster en forma teselada / displaced raster at adding layer tessellated** 06/27/2018 03:30 PM - Mario Fevre

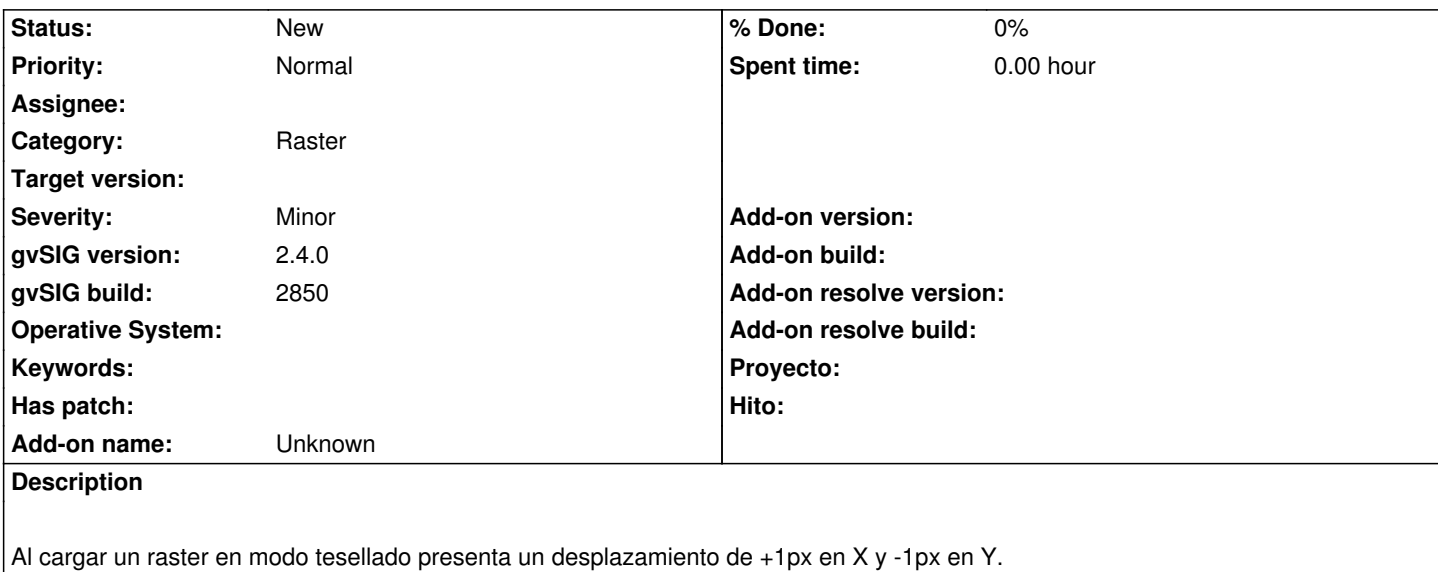

Probado en ESPG: 22175

At adding a raster as tessellated, displays a displacement measured as +1px in X and -1px in Y. Tested at ESPG: 22175

## **History**

## **#1 - 02/04/2019 06:16 PM - Álvaro Anguix**

*- Category set to Raster*

# **#2 - 04/20/2020 12:18 PM - Álvaro Anguix**

Lo he probado y no consigo replicarlo. ¿Puedes poner alguna capa y captura de imagen para intentar replicarlo?

#### **#3 - 05/11/2020 12:19 AM - Mario Fevre**

- *File catupra\_teselado2.png added*
- *File catupra\_teselado1.png added*
- *File raster1.tfw added*
- *File raster1.tif added*
- *File raster1.rmf added*

Adjunto un raster de ejemplo y 2 capturas de pantalla. Advierto que mi cuantificación del desplazamiento fue inexacta, y que además ese desplazamiento varía según el encuadre de la vista.

### **#4 - 05/11/2020 12:21 AM - Mario Fevre**

por si no quedó claro el contenido de las capturas es el mismo raster generando dos capas, la de fondo teselada y la de frente no.

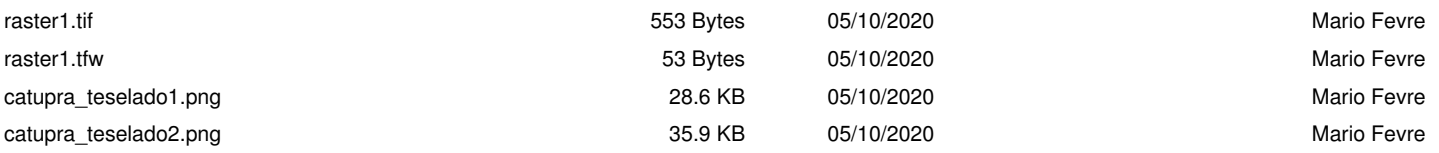